## **Table of Contents**

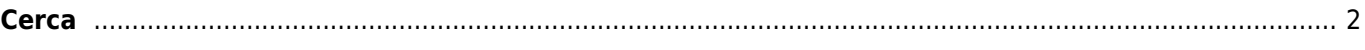

## <span id="page-1-0"></span> $\pmb{\times}$

Il menu di ricerca fornisce diverse funzioni di ricerca come descritto di seguito. Tutte le ricerche basate sulla posizione e sugli utenti forniranno un [elenco di cache](https://cgeo.droescher.eu/it/mainmenu/lists) come risultato, mentre la ricerca per Codice geo e la quella per tracciabile apriranno direttamente i [dettagli del geocache](https://cgeo.droescher.eu/it/cachedetails) risultante o i [dettagli del trackable](https://cgeo.droescher.eu/it/trackabledetails).

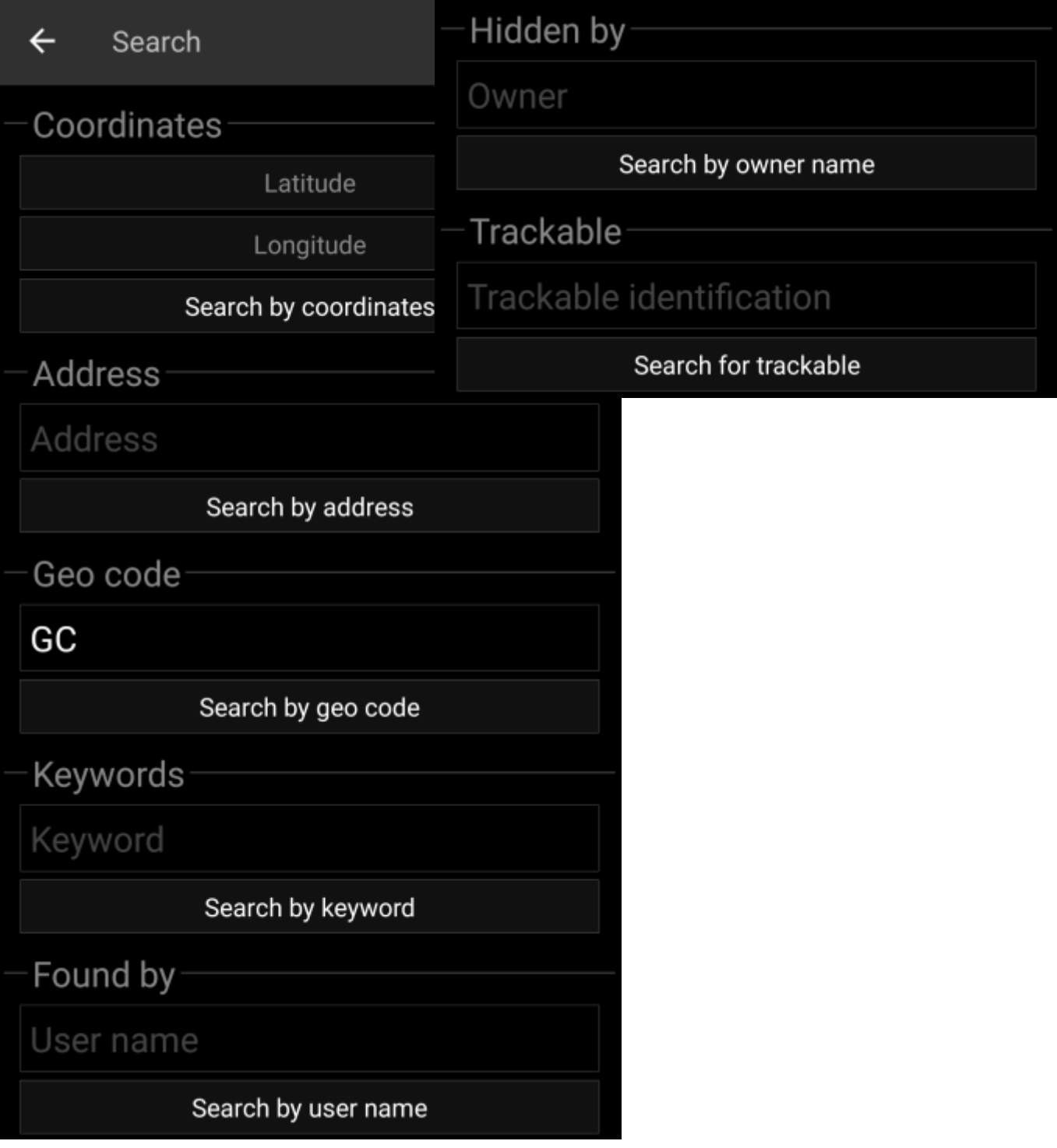

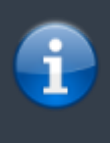

Fondamentalmente tutte le funzioni di ricerca utilizzeranno simultaneamente tutte le piattaforme di geocaching abilitate e forniranno il risultato in un elenco combinato di tutti i servizi di geocaching. Ciò dipende dalle funzioni supportate dal servizio di geocaching specifico come elencato nel menu di impo

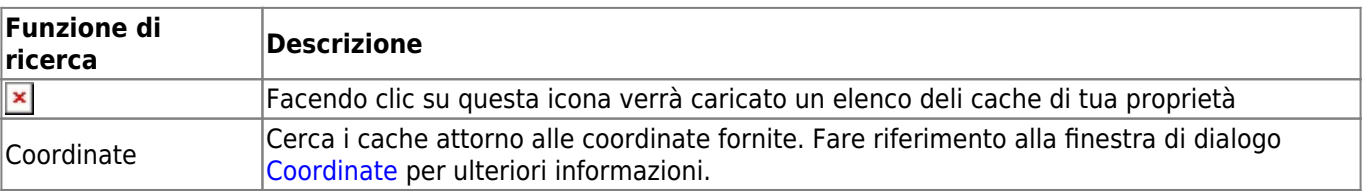

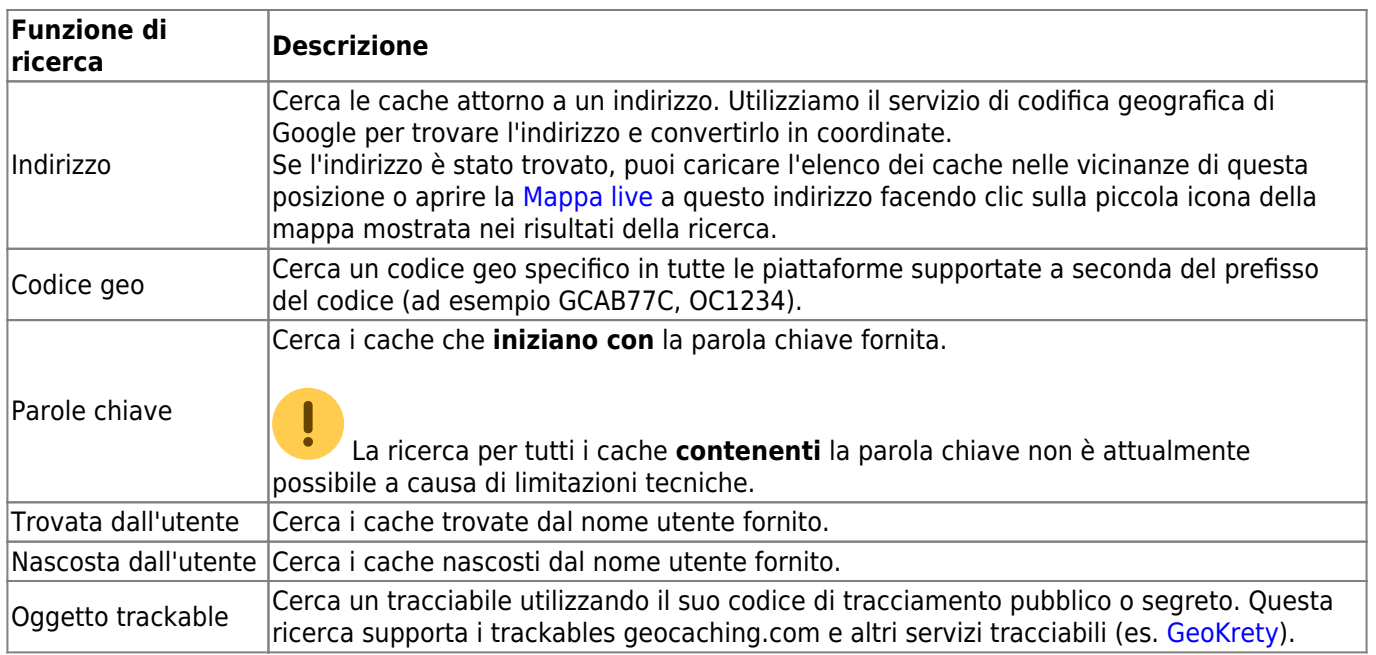